Title stata.com

\_transpose() — Transposition in place

Description Syntax Remarks and examples Conformability
Diagnostics Also see

## **Description**

\_transpose(A) replaces A with A'. Coding \_transpose(A) is equivalent to coding A = A', except that execution can take a little longer and less memory is used. When A is complex, A is replaced with its conjugate transpose; see [M-5] **transposeonly**() if transposition without conjugation is desired.

## **Syntax**

void \_transpose(numeric matrix A)

# Remarks and examples

stata.com

In some calculation, you need A'

```
X = \dots calculation using A' \dots
```

If A is large, you can save considerable memory by coding

```
_transpose(A)
X = ... calculation using A ...
_transpose(A)
```

### Conformability

# **Diagnostics**

\_transpose(A) aborts with error if A is a view.

#### Also see

```
    [M-2] op_transpose — Conjugate transpose operator
    [M-5] conj() — Complex conjugate
    [M-5] transposeonly() — Transposition without conjugation
```

[M-4] Manipulation — Matrix manipulation

Stata, Stata Press, and Mata are registered trademarks of StataCorp LLC. Stata and Stata Press are registered trademarks with the World Intellectual Property Organization of the United Nations. StataNow and NetCourseNow are trademarks of StataCorp LLC. Other brand and product names are registered trademarks or trademarks of their respective companies. Copyright © 1985–2023 StataCorp LLC, College Station, TX, USA. All rights reserved.

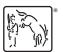

For suggested citations, see the FAQ on citing Stata documentation.